#### **CS6931 Database Seminar**

Lecture 7: Set Operations on Massive Data (Continued)

Membership Testing (Bloom Filter)

## **Bloom Filter**

- Problem: membership testing
	- Does item x from an universe [U] belong to a set S ?
- Assumption: the great majority of items tested will not belong to the given set
- Data structure should be:
	- –Fast (faster than searching through S).
	- –Small (smaller than explicit representation).
- The "price": allow some probability of error
	- –Allow false positive errors
	- –Don't allow false negative errors

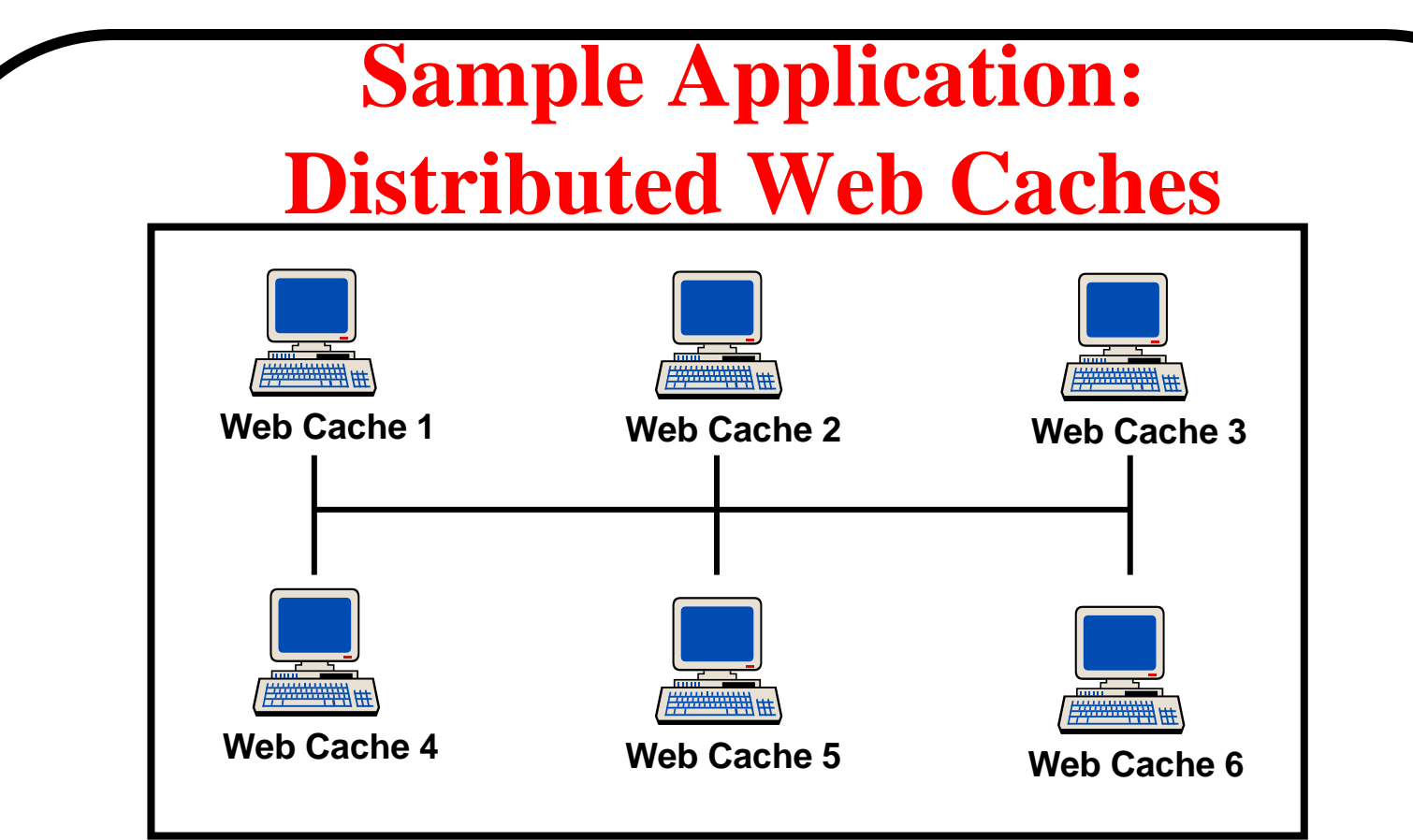

• Summary Cache: [Fan, Cao, Almeida, & Broder] If local caches know each other's content...

…try local cache before going out to Web

- The idea: each cache keeps a summary of the content of each participating cache
- Store each summary in a Bloom Filter

## **Why Bloom Filters?**

- Size is very economical
- Efficient query time
- Percentage of false positives is 1%-2% for 8 bits per entry
- False positives are possible
	- Penalty is a wasted cache query. Small cost.
- No false negatives
	- Never miss a cache hit. Big potential gain.

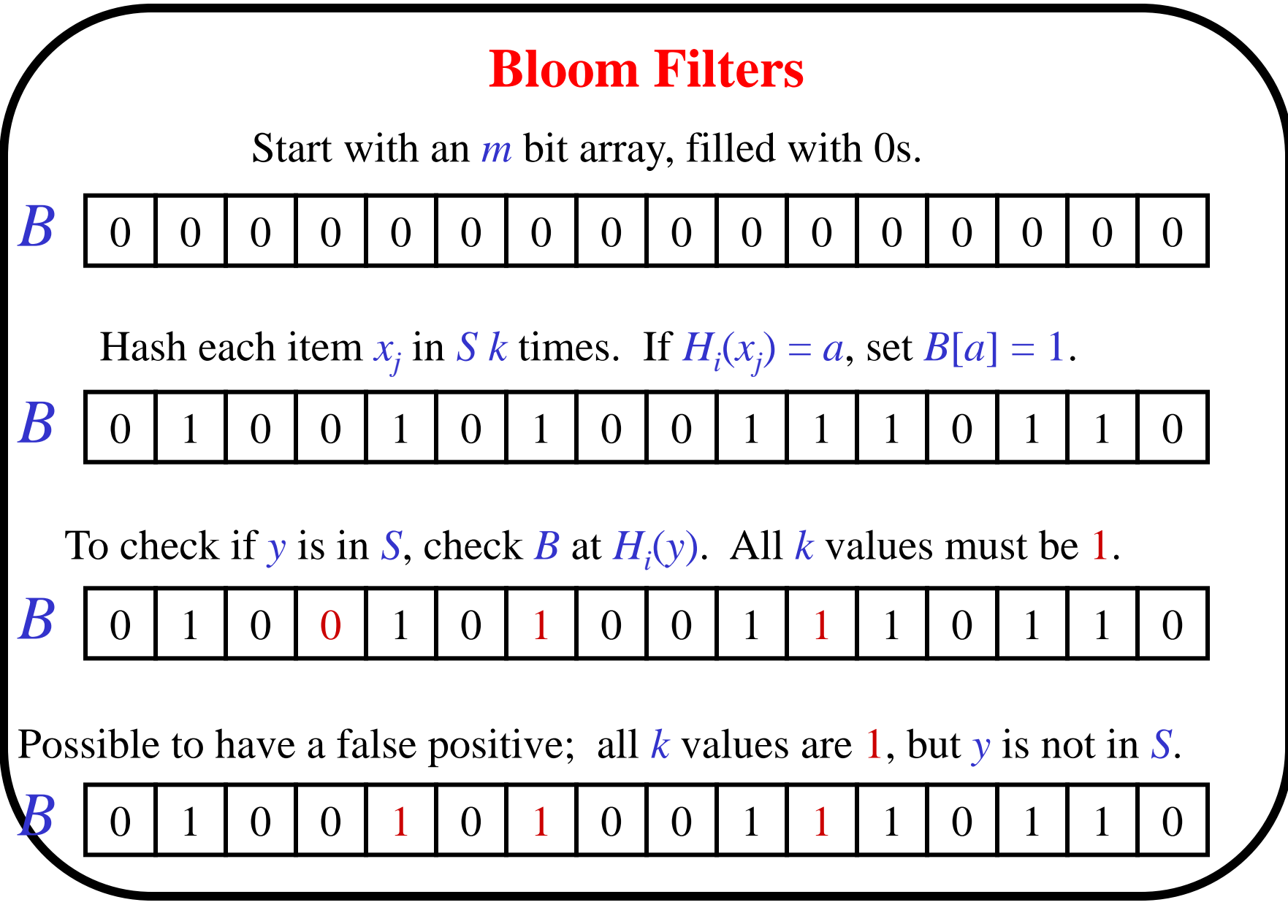

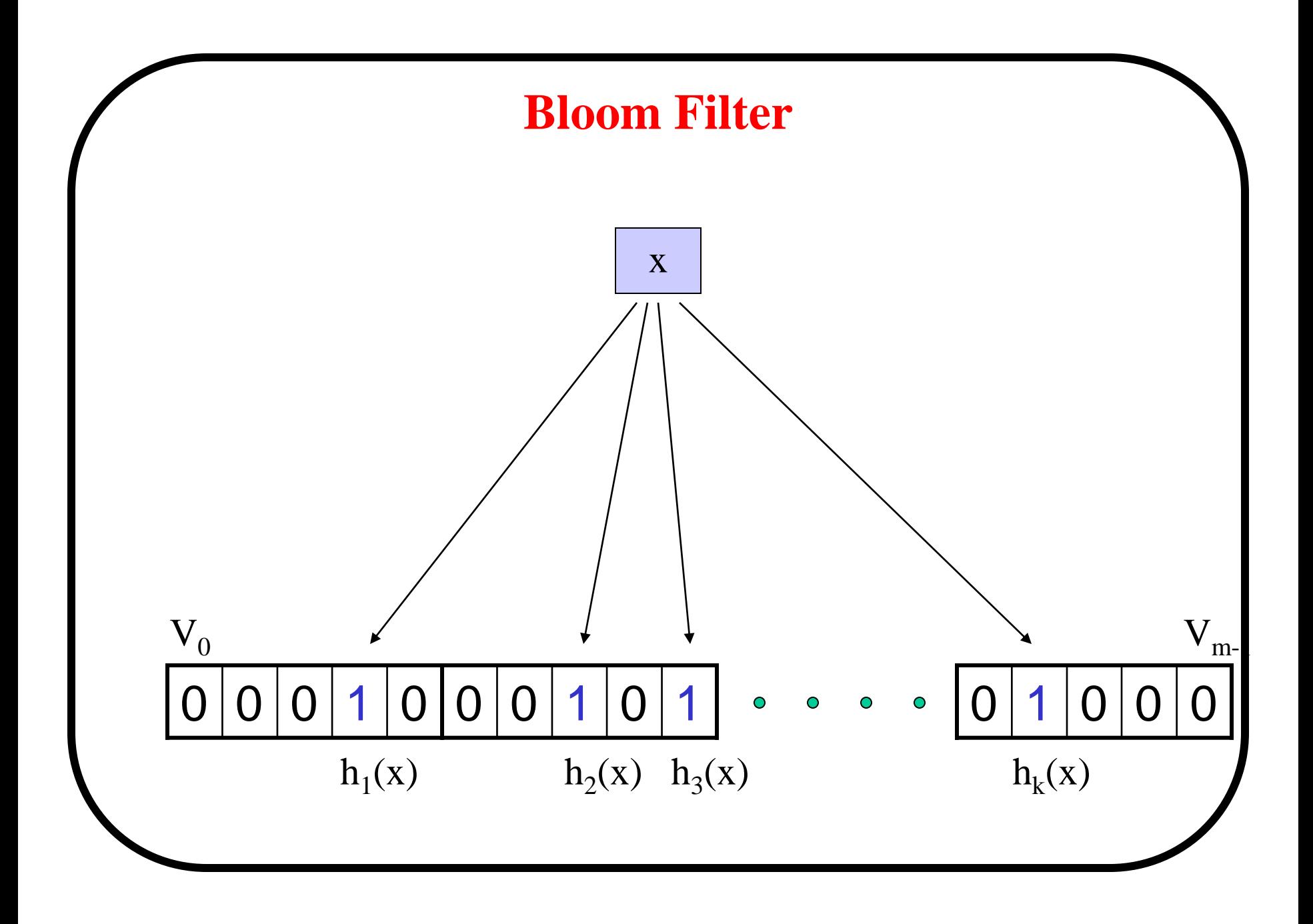

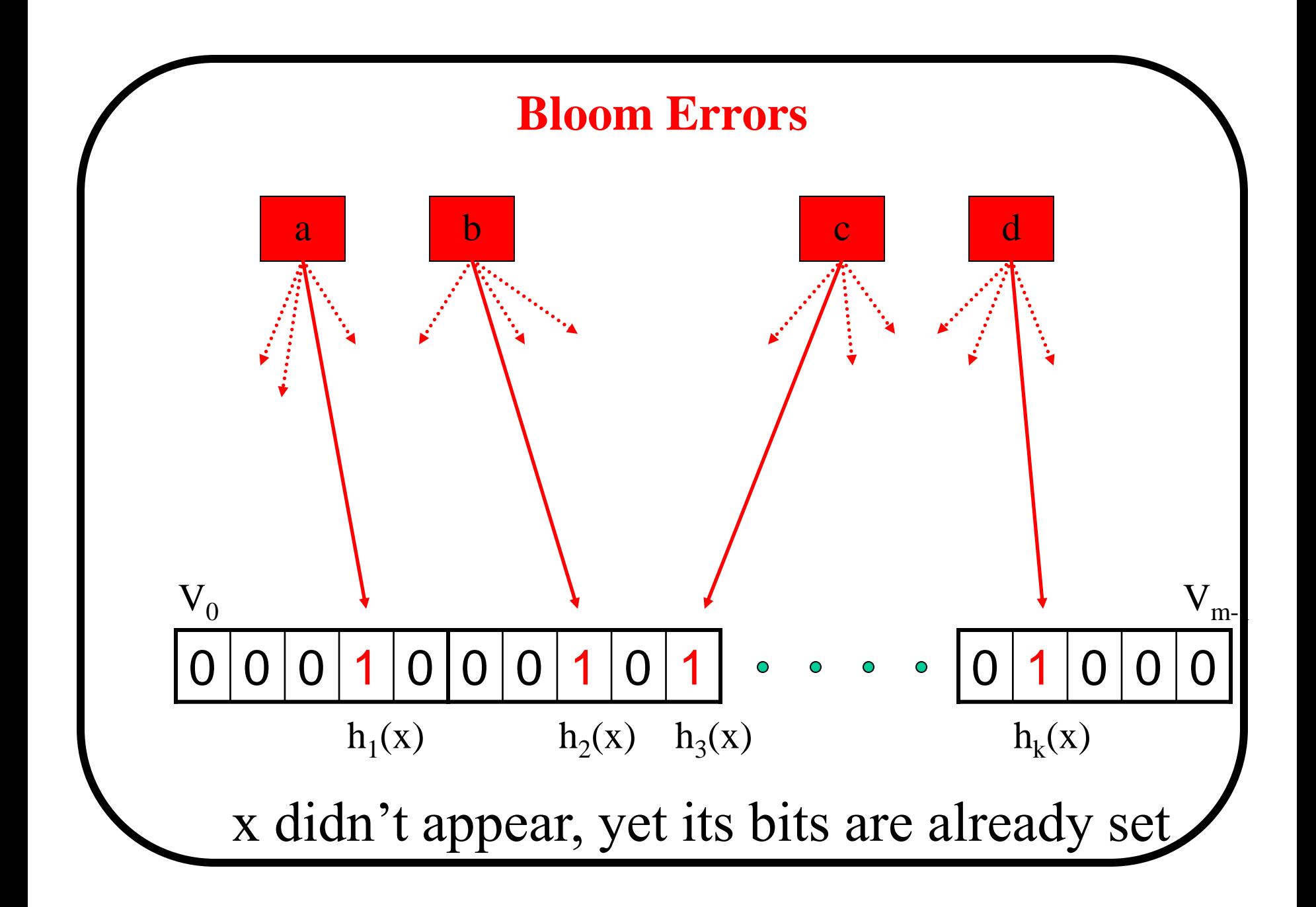

#### **Computational Factors**

- Size *m*/*n* : bits per item.
	- $-|U| = n$ : Number of elements to encode.
	- $-h_i: U \rightarrow [1..m]$ : Maintain a Bit Vector V of size m
- Time *k* : number of hash functions.
	- $-$  Use k hash functions  $(h_1..h_k)$
- Error  $f$ : false positive probability.

#### **Error Estimation**

- Assumption: Hash functions are perfectly random
- Probability of a bit being 0 after hashing all elements:  $(1 - 1/m)$ *nk*  $\left(1\!-\!1/m\right)^{kn} \approx e^{-kn/m} = e^{-\gamma}, \gamma = 0$
- Let  $p=e^{-kn/m}$ , probability of a false positive is: *m*

$$
f = \left(1 - \left(1 - \frac{1}{m}\right)^{kn}\right)^k \approx \left(1 - e^{-kn/m}\right)^k = \left(1 - p\right)^k
$$

• Assuming we are given m and n, the optimal k is:

$$
f = \exp(k \ln(1 - e^{-kn/m}))
$$
  
\n
$$
g = k \ln(1 - e^{-kn/m})
$$
  
\n
$$
\frac{dg}{dk} = 0 \Rightarrow k_{\min} = (\ln 2) \left(\frac{m}{n}\right)
$$
  
\n
$$
\frac{dg}{dk} = \ln(1 - e^{-kn/m}) + \frac{kn}{m} \frac{e^{-kn/m}}{1 - e^{-kn/m}} \quad f(k_{\min}) = (1/2)^k = (0.6185)^{m/n}
$$

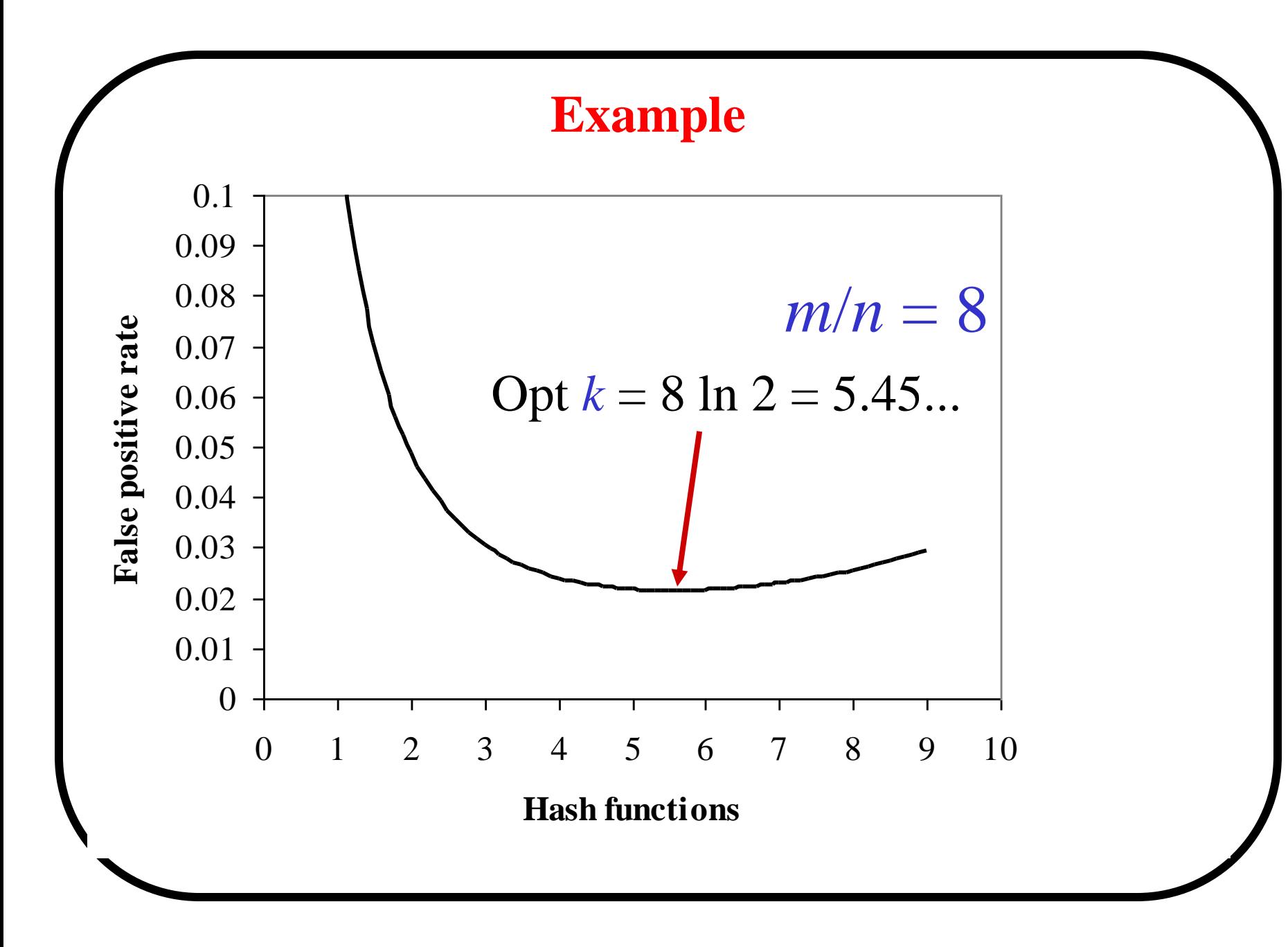

## **Bloom Filter Tradeoffs**

- Three factors: m,k and n.
- Normally, n and m are given, and we select k.
	- –More hash functions yields more chances to find a 0 bit for elements not in S
	- –Fewer hash functions increases the fraction of the bits that are 0.
- Not surprisingly, when k is optimal, the "hit ratio" (ratio of bits flipped in the array) is 0.5 .

## **Bloom Filters and Deletions**

- •Cache contents change
	- Items both inserted and deleted.
- Insertions are easy add bits to BF
- Can Bloom filters handle deletions? –Use Counting Bloom Filters to track insertions/deletions

## **Handling Deletions**

- Bloom filters can handle insertions, but not deletions.
- If deleting  $x_i$  means resetting 1s to 0s, then deleting  $x_i$  will "delete"  $x_j$ .

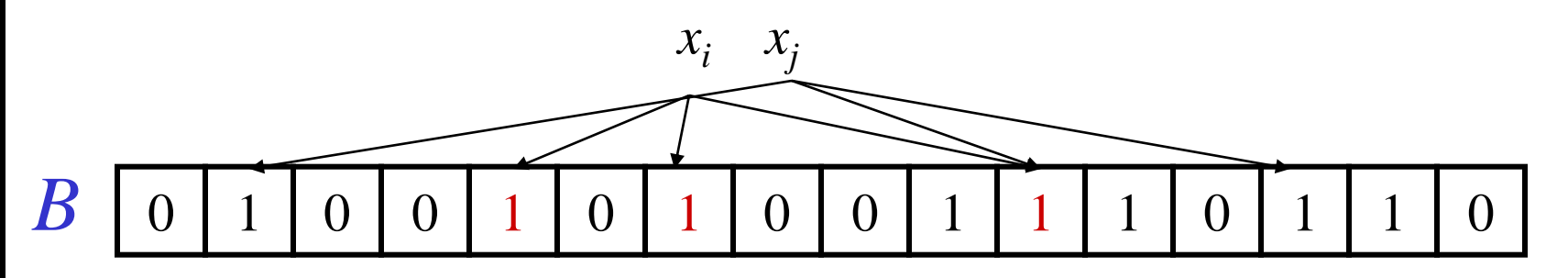

# **Counting Bloom Filters** Start with an *m* bit array, filled with 0s. Hash each item  $x_j$  in *S k* times. If  $H_i(x_j) = a$ , add 1 to  $B[a]$ . *B* <sup>0</sup> <sup>0</sup> <sup>0</sup> <sup>0</sup> <sup>0</sup> <sup>0</sup> <sup>0</sup> <sup>0</sup> <sup>0</sup> <sup>0</sup> <sup>0</sup> <sup>0</sup> <sup>0</sup> <sup>0</sup> <sup>0</sup> <sup>0</sup> *B* 0 3 0 0 1 0 2 0 0 3 2 1 0 2 1 0 To delete  $x_i$  decrement the corresponding counters.  $B$  0 2 0 0 0 0 0 2 0 0 3 2 1 0 1 0 Can obtain a corresponding Bloom filter by reducing to 0/1. **B** 0 1 0 0 0 0 1 0 0 1 1 1 0 1 1 0 1 1 0